# File Type PDF Download Inc Apple Guide User Ipad

Right here, we have countless books **Download Inc Apple Guide User Ipad** and collections to check out. We additionally provide variant types and plus type of the books to browse. The tolerable book, fiction, history, novel, scientific research, as with ease as various extra sorts of books are readily straightforward here.

As this Download Inc Apple Guide User Ipad, it ends taking place subconscious one of the favored ebook Download Inc Apple Guide User Ipad collections that we have. This is why you remain in the best website to see the unbelievable books to have.

# **KEY=DOWNLOAD - HESS CHRISTENSEN**

#### **COLLINS BIRD GUIDE**

Harpercollins Pub Limited **Collins Bird Guide provides all the information needed to identify any species at any time of the year, with detailed text on size, habitat, range, identification and voice. Accompanying every species entry is a distribution map and illustrations showing the species in all the major plumages (male, female, immature, in flight, at rest, feeding)."**

#### **APPLE IPAD (8TH GENERATION) USER GUIDE**

# **THE COMPLETE ILLUSTRATED, PRACTICAL GUIDE WITH TIPS & TRICKS TO MAXIMIZING THE LATEST 10.2" IPAD & IPADOS 14**

**A Comprehensive Guide to Mastering Your 2020 iPad 10.2" (8th Generation) and iPadOS 14.Apple unveiled on Tuesday, Sept. 15, 2020 its latest iteration of the standard iPad, dubbed the iPad 8th generation. This iPad boasts a slew of new features and new price points for consumers and education users in order to get the device into even more hands.While the eight-generation iPad may look a lot like its predecessor, it's an entirely different beast. The iPad is Apple's middle-of-the-road tablet with the traditional screen size of 10.2", which Apple switched to years ago. The device runs Apple's iPadOS, and this 8th generation model will ship with the newest iteration of iPadOS, version 14. The iPad 8th generation will be able to take advantage of all the new features in iPadOS 14.This book is a detailed in DEPTH guide that will help you to maximize your iPad experience. It has ACTIONABLE tips, tricks and hacks. It contains specific step-by-step instructions that are well organized and easy to read.Here is a preview of what you will learn: -A brief review of iPad 8th generation-How to set up your iPad-Manage Apple ID and iCloud settings on iPad-View previews and quick actions menus on iPad-Change common iPad settings-How to Multitask on Your iPad-New iPadOS 14 Features for iPad-Use app clips on iPad-Open Apps and Find Music and Quickly Using Spotlight Search-How to identify and remove unnecessary apps-Subscribe to Apple Arcade on iPad-Accessing the Control Center, iPadOS 14 and iPad new gestures-Send and receive sms messages on iPad via Text Message Forwarding-Use Apple Pencil To Take Notes on Lock Screen-Use The Smart Keyboard and Master The Keyboard Shortcuts-Learn to create and use Memoji in iPadOS 14-Draw in apps with Markup on iPad-Install and manage app extensions on iPad-Learn the changes to notifications in iPadOS 14-Use iPad as a second display for your Mac-Apple Pay Cash-How to use Siri-How to perform quick website search in Safari-How to play FLAC files on an iPad-Download Free Books on Your iPad-How to Use iCloud Keychain on Your iPad Devices-How to use Favorites in Apple Maps... and much more!Additional value for this book.-A well organized table of content and index that you can easily reference to get details quickly and more efficiently-Stepby-step instructions with images that will help you operate your Apple ipad 8th generation in the simplest terms.- Latest tips and tricks to help you maximize your latest ipad to the fullestScroll up and Click the "Buy Button" to add this book to your shelve.**

**IPAD 8TH GENERATION FOR THE ELDERLY (LARGE PRINT EDITION)**

# **A DETAILED GUIDE WITH TIPS AND TRICKS TO MASTERING THE NEW APPLE IPAD 8TH GENERATION HIDDEN FEATURES AND TROUBLESHOOTING COMMON PROBLEMS**

**DO YOU WANT TO LEARN AND MASTER NEW TIPS AND TRICKS ON YOUR NEW APPLE iPAD 8TH GENERATION? IF YES, THEN KEEP READING FURTHER We've all waited for Apple to release a new series of devices this year, and many individuals had anticipated seeing the iPhone 12 launch. Unfortunately, the Apple Company didn't launch the iPhone 12 in its last event of new devices. However, some incredible devices were launched in which the iPad 8th Generation is one of them. This Guide is focused on the Apple iPad 8th Generation and all its functions and uses. We've taken great care to compile this guide to benefit users who are just got the new iPad 8th Generation. Certain new unique features have been added to this new Apple 8th Generation iPad. The iPad is 10.2 inches in size and is very light weighted. The Apple Company didn't change anything about the Storage as the new iPad still goes with the 32GB and 128GB storage capacity like the older models. The most unique and new feature of the Apple iPad 8th Generation is that it possesses the A12 Bionic chip; this makes it the first Apple iPad to possess a neural engine. The guide contains several How-Tos and step by step procedures on performing certain tasks on the iPad 8th generation. Some of the things you'll learn reading this guide are listed below: How to multi-task on your iPad How to activate and deactivate multi-tasking feature How to organize and manage files How to use gestures on your iPad 8th Generation How to start up your iPad How to restore Previous Data Knowing about the new iPadOS 14 RAM and Storage of the iPad How good the battery life is Some features of the iPad 8th Generation Understanding the Apple Smart keyboard The Cameras of**

**the iPad 8th Generation Features of the cameras How to use video Recording Knowing more about the FaceTime HD camera How to beautify your Display How to change the wallpaper on your iPad How to use the Dark mode feature How to use the magnifier feature How to use the speak screen feature How to use the dictation feature Knowing more about the Apple Arcade How to insert SIMCARD on the iPad How to set and use the touch ID How to back up your iPad 8th Generation How to backup with your Computer More about Connectivity More about Siri How to use the voice control feature How to use the voiceOver feature And many more...... This is just a few of what is contained in this User Manual, and you can Download FREE with Kindle UnlimitedSo what are you waiting for? Scroll up and Click the Orange - BUY NOW WITH 1-CLICK BUTTON- on the top right corner and Download Now!!! You won't regret you did See you inside!!!**

# **APPLE IPAD MINI 5 USER GUIDE**

# **THE COMPLETE ILLUSTRATED, PRACTICAL GUIDE TO MAXIMIZING YOUR APPLE IPAD MINI 5**

**A Comprehensive User Guide to Apple iPad Mini 5The iPad mini 2019 is Apple's most complete iPad, and it's deceptively powerful for its small size. It has a bright 7.9-inch display that works with the Apple Pencil and a chipset that smokes the small tablet competition.It's Apple's most satisfyingly iPad and proof that things won't change very much when serious small tablet competition is nowhere to be found in 2020.The familiar 7.9-inch display feels perfectly sized to grip in one hand and operate with two, just as it did when the iPad mini 4 released nearly four years ago.There are many other factors that make up the overall goodness of the iPad Mini 5. We got a chance at handling the device and we are presenting our User Guide to help you maximize your iPad Mini 5.This book is written in simple and clear terms with a step-by-step approach and with tips and tricks that will help you to master your iPad Mini 5 within the shortest period of time. Here is a preview of what you will learn: -How to set up your iPad-Manage Apple ID and iCloud settings on iPad-Move content manually from your Android device to your iOS device-Change access to items when iPad is locked-Prevent iPad from automatically filling in passwords-Set up iCloud Keychain on iPad-Use VPN on iPad-How to Multitask on Your iPad-Multitask with Picture in Picture on iPad-Use AirDrop on iPad to send items to devices near you-Manage your App Store purchases, subscriptions, and settings on iPad-Read books in the Books app on iPad-Set Reading Goals in Books on iPad-Set reminders on iPad-Set up Family Sharing on iPad-Create an Apple ID for a child-Accept an invitation to Family Sharing-Share purchases with family members on iPad-How to use a shared iCloud storage plan-How to Ask Siri on iPad-Set up Apple Pay-Use Siri with AirPods on iPad-Use Apple Pencil To Take Notes on Lock Screen-Move Multiple Apps Together on Home screen-Enable AssistiveTouch-Record Your iPad Screen-How to Block People From Sending You Mail in iPadOS-How to use Favorites in Apple Maps-How to use Cycle Tracking in Health-Download Free Books on Your iPad-Let Your iPad Read Selected d104 to YouAdditional value for this book.-A well organized index and table of content that you can easily reference to get details quickly and more efficiently-Stepby-step instructions on how to operate your iPad Mini 5 in the simplest terms.-Latest tips and tricks to help you maximize your iPad Mini 5 to the fullestScroll up and click BUY WITH 1-CLICK to add this book to your library.**

#### **IPAD 2: THE MISSING MANUAL**

"O'Reilly Media, Inc." **With iOS 5, Apple added more than 200 new features to the iPad 2, but there's still no printed guide to using all its amazing capabilities. That's where this full-color Missing Manual comes in. You'll learn how to stuff your iPad with media, organize your personal life, wirelessly stream content to and from your tablet, stay connected to friends, and much more. The important stuff you need to know: Build your media library. Fill your iPad with music, movies, TV shows, eBooks, eMagazines, photos, and more. Go wireless. Sync content between your computer and iPad—no wires needed. Get online. Connect through WiFi or Wi-Fi + 3G, and surf the Web using the iPad's new tabbed browser. Consolidate email. Read and send messages from any of your email accounts. Get social. Use built-in apps like iMessage, Twitter, and Ping to stay in touch. Store stuff in iCloud. Stash your content online for free, and sync up all your devices automatically. Interact with your iPad. Learn new finger moves and undocumented tips, tricks, and shortcuts.**

### **IPAD: THE MISSING MANUAL**

"O'Reilly Media, Inc." **Looks at the features and functions of the iPad, covering such topics as using Safari, setting up an email account, using built-in apps, playing games, using iTunes, watching videos, and connecting to the Internet.**

# **A DETAILED GUIDE WITH TIPS AND TRICKS TO MASTERING THE NEW APPLE IPAD 8TH GENERATION HIDDEN FEATURES AND TROUBLESHOOTING COMMON PROBLEMS**

**DO YOU WANT TO LEARN AND MASTER NEW TIPS AND TRICKS ON YOUR NEW APPLE iPAD 8TH GENERATION? IF YES, THEN KEEP READING FURTHER We've all waited for Apple to release a new series of devices this year, and many individuals had anticipated seeing the iPhone 12 launch. Unfortunately, the Apple Company didn't launch the iPhone 12 in its last event of new devices. However, some incredible devices were launched in which the iPad 8th Generation is one of them. This Guide is focused on the Apple iPad 8th Generation and all its functions and uses. We've taken great care to compile this guide to benefit users who are just got the new iPad 8th Generation. Certain new unique features have been added to this new Apple 8th Generation iPad. The iPad is 10.2 inches in size and is very light weighted. The Apple Company didn't change anything about the Storage as the new iPad still goes with the 32GB and**

**3**

**128GB storage capacity like the older models. The most unique and new feature of the Apple iPad 8th Generation is that it possesses the A12 Bionic chip; this makes it the first Apple iPad to possess a neural engine. The guide contains several How-Tos and step by step procedures on performing certain tasks on the iPad 8th generation. Some of the things you'll learn reading this guide are listed below: How to multi-task on your iPad How to activate and deactivate multi-tasking feature How to organize and manage files How to use gestures on your iPad 8th Generation How to start up your iPad How to restore Previous Data Knowing about the new iPadOS 14 RAM and Storage of the iPad How good the battery life is Some features of the iPad 8th Generation Understanding the Apple Smart keyboard The Cameras of the iPad 8th Generation Features of the cameras How to use video Recording Knowing more about the FaceTime HD camera How to beautify your Display How to change the wallpaper on your iPad How to use the Dark mode feature How to use the magnifier feature How to use the speak screen feature How to use the dictation feature Knowing more about the Apple Arcade How to insert SIMCARD on the iPad How to set and use the touch ID How to back up your iPad 8th Generation How to backup with your Computer More about Connectivity More about Siri How to use the voice control feature How to use the voiceOver feature And many more...... This is just a few of what is contained in this User Manual, and you can Download FREE with Kindle UnlimitedSo what are you waiting for? Scroll up and Click the Orange - BUY NOW WITH 1-CLICK BUTTON- on the top right corner and Download Now!!! You won't regret you did See you inside!!!**

#### **IPAD: THE MISSING MANUAL**

"O'Reilly Media, Inc." **iOS 8 for the iPad is the biggest iOS release ever, and this all-new Missing Manual includes everything you need to know about iPad's exciting features and new user interface. Missing Manual series creator David Pogue takes you on a guided iPad tour, complete with step-by-step instructions, crystal-clear explanations, and lots of tips, tricks, and surprises along the way. Learn how to sync and work on any file anywhere, on any device, with iCloud Drive Use Family Sharing to circulate your calendars, photos, iBooks, and iTunes and App Store purchases with those closest to you Track your activity, heart rate, and other fitness information with Health Connect to your other iOS devices and Mac like never before with Handoff, Messages, and Instant Hotspot With this beautiful full-color and easy-to-use book, you'll discover how to get the most out of your iPad—everything from Web browsing to watching videos.**

## **MOBILE SUITE QUICK START GUIDE FOR MICROSTRATEGY 9. 3**

**MicroStrategy** 

#### **MOBILE SUITE QUICK START GUIDE FOR MICROSTRATEGY 9.2.1M**

#### **MicroStrategy**

#### **IPAD 8TH GENERATION**

# **A COMPREHENSIVE BEGINNERS GUIDE TO MASTERING THE NEW APPLE IPAD 8TH GENERATION HIDDEN FEATURES AND TROUBLESHOOTING COMMON PROBLEMS**

**DON'T BUY THIS USERS MANUAL EXCEPT YOU WANT TO PUSH YOUR APPLE iPAD 8th GENERATION TO IT'S LIMITS Apple Inc. released the iPad 8th generation on 15th September 2020. The device comes with the latest iPadOS 14 in a sleek body having an original display screen of 10.2 inches. It is similar to previous models in appearance but performs better than all of them, and therefore highly rated. This book comes with practical methods of mastering the tips and tricks of setting up and using this latest technology. It involves comprehensive guidelines about the new features of the 8th generation of the Apple iPad and how you can use it optimally. Other things you will learn include: iPad 8th Generation Features Setting Up and Updating your iPad How to Restore from iCloud Backup Resetting Your iPad How to Turn on iCloud Backup Turning Off iCloud Auto Sync for Videos and Photos How to Back up and Restore iPad on macOS Catalina Creating a New Apple ID How to Change Apple ID on iPad How to Display Previews on the Lock Screen Using a USB Mouse or Wireless Using the Quick Take Feature How to Customize the Buttons on the Mouse How to Use the Mouse How to Record Videos Quickly Using the New Camera App Using the Ultra-Wide Camera Taking Square Photos How to Zoom in and out of the iPad Taking Night Photos and Burst Pictures How to Activate Capture outside the Frame How to Set Up Apple Pay on iPad 8 Configuring Apple Pay on iPad Using Apple Cash Family How to Set Up Apple Cash Family for Kids How to View Apple Cash Family Transactions Setting Up Apple Pay Cash How to Use Messages app to Send Money with Apple Pay Cash How to Verify your Identity for Apple Pay Requesting for Payment Using Apple Pay Cash Ways of Sending Payments Using Payments Apple Pay Cash How to Add Money to Apple Pay Cash Card How to Send Apple Pay Cash Balance to your Bank Account How to Change the Language of iPad 8 How to Set Up Optimized Battery Charging How to Remove App Size Limitations on Cellular Data Using the New Scroll Bar Scanning Documents in the Files app How to Share Pictures with No Location Information Deleting Apps from the Notification Screen Accessing Reachability Mode Accessing the Control Center Customizing Notification Center How to Display Multitasking Quick App Switcher Setting your Notification Preferences on iPad 8 How to Set Messages to React to Wallpaper How to Set Messages to Share your Personalized Contact Data Filtering Unknown Calls and Messages Managing Call, Text, and FaceTime Forwarding How to Set Filming Speed Setting Location Preferences Apps How to Switch Off Required Attention on Face ID Enabling iCloud Keychain Passwords Accessing iCloud Keychain Passwords How to Set Filming Speed Activating Siri on iPad 8 How to Activate Siri with Side Button How to Use AirDrop in Sending Files to Closer Devices Managing Sign In Using Apple Feature Turning Off Attention Awareness Feature Using Family Sharing to Set**

**Up Screen Time for your Child How to Set Up Screen Time for Kids on a Device Activating Offline Finding through Find My App And many more.. You Can Download FREE with Kindle Unlimited and Configure Various Setting on Your Device. So what are you waiting for? Scroll up and click the orange BUY NOW WITH 1-CLICK BUTTON on the top right corner and download Now!!! You won't regret you did See you inside!!!**

## **ICONNECTED**

## **USE AIRPLAY, ICLOUD, APPS, AND MORE TO BRING YOUR APPLE DEVICES TOGETHER**

John Wiley & Sons **Bring your Apple products together and enjoy an orchard of intelligent, unified technology! Whether at work or at home, syncing multiple Apple devices can help you achieve an organized, streamlined, harmonized life. With this unique resource, you discover how to get the most out of AirPlay and iCloud, Apple′s streaming and cloud services. Featuring a four–color design and packed with helpful codes, tips, and tricks, this accessible book shows you how to write a document on an iMac at home and then continue editing it on an iPad while on the go without worrying about synching the devices to each other. Perhaps you′re interested in watching a movie on an iPhone during the commute home and then stream that movie to an HDTV via an Apple TV once you′re back on the couch. Those are just a sneak preview of the tutorials in this book that will show you how to take full advantage of the cross–family integration of Apple′s products. Walks you through how to keep your documents, apps, e–mails, messages, and photos in sync across all of your iOS and Mac OS X devices Shows you how to DJ your own event with music streaming via AirPlay to multiple speakers across your home or venue and even allow guests to add songs to the playlist via the cloud Explains how you can give professional presentations direct from your Mac or iOS device on an HDTV or projector using AirPlay mirroring Details ways to time shift your entertainment by accessing books, movies, music, TV shows, and games on all your devices, wherever you are Guides you through instructions for playing games on your iPhone or iPad while viewing them on your HDTV Get organized at work and at home with synced contacts, bookmarks, and e–mails on all of your devices via WiFi and cellular data with this book as your guide!**

## **IPHONE 12, IPHONE PRO, AND IPHONE PRO MAX USER GUIDE**

## **THE COMPLETE BEGINNERS AND SENIORS MANUAL TO MASTER IPHONE 12 AND IOS 14**

Colombo Publishing Company **Are you looking forward to buy one of the newest iPhones landed this year but you would like to know which of them could be the best for you? Although it was a bit later than usual, the Apple iPhone 12 series landed in October. The newest iteration of the smartphone series features four new iPhones across a range of prices. As such, Apple has designed its new lineup to reach a wide array of customers with different needs and budgets. The phones are meant to tempt users new and advanced with a bevy of new features. These are some of the most exciting new iPhones we've seen from Apple in years. The headline feature this year, is all phones come with 5G, for improved mobile data download and upload speeds in areas with sufficient 5G antennas. Learn how to use these cutting-edge smartphones at their full potential could be really difficult at the beginning, especially if you're a new iPhone user. "iphone 12, iphone Pro and iphone Pro Max User Guide" will help you to get started, choose the best product for you and use your smartphone at its full potential. Here's what you're going to find inside: • iPhone 11 vs iPhone 12 comparison • What is new in iOS14 • How to manage all the principal apps like Face Time, Safari, Maps and major features like notifications, privacy and sounds • How to use the 6 Apple services • Maintain and protect your phone • Using AirPods with iPhone 12 ...and much more! Scroll up and add to cart "iphone 12, iphone Pro and iphone Pro Max User Guide"!**

## **IPAD AIR (4TH GENERATION) USER GUIDE**

# **THE COMPLETE ILLUSTRATED, PRACTICAL GUIDE WITH TIPS & TRICKS TO MAXIMIZING THE LATEST IPAD AIR 4TH GENERATION**

**A Comprehensive Guide to Mastering Your 2020 iPad Air" (4th Generation) and iPadOS 14.Apple has introduced an allnew iPad Air - the most powerful, versatile, and colorful iPad Air ever. Now available in five gorgeous finishes, iPad Air features an all-screen design with a larger 10.9-inch Liquid Retina display, camera and audio upgrades, a new integrated Touch ID sensor in the top button, and the powerful A14 Bionic for a massive boost in performance, making this by far the most powerful and capable iPad Air ever made.This book is a detailed in DEPTH guide that will help you to maximize your iPad experience. It has ACTIONABLE tips, tricks and hacks. It contains specific step-by-step instructions that are well organized and easy to read.Here is a preview of what you will learn: -How to set up your iPad-How to Multitask on Your iPad-New iPadOS 14 Features for iPad-Open Apps and Find Music and Quickly Using Spotlight Search-How to identify and remove unnecessary apps-Accessing the Control Center, iPadOS 14 and iPad new gestures-Send and receive sms messages on iPad via Text Message Forwarding-Use Apple Pencil To Take Notes on Lock Screen-Use The Smart Keyboard and Master The Keyboard Shortcuts-Learn to create and use Memoji in iPadOS 14-Learn the changes to notifications in iPadOS 14-Apple Pay Cash-How to use Siri-How to perform quick website search in Safari-How to play FLAC files on an iPad-Download Free Books on Your iPad-How to Use iCloud Keychain on Your iPad Devices-How to use Favorites in Apple Maps... and much more!Additional value for this book.-A well organized table of content and index that you can easily reference to get details quickly and more efficiently-Step-bystep instructions with images that will help you operate your Apple ipad Air 4th generation in the simplest terms.- Latest tips and tricks to help you maximize your latest ipad to the fullestScroll up and Click the "Buy Button" to add this book to your shelve.**

**5**

#### **THE COMPLETE GUIDE TO IPHONE 12 MINI**

Black Dog Media Ltd **Combining style, power and some great new features, the iPhone 12 mini takes Apple's smartphone to a whole new level. Its operating system, iOS 14, also brings exciting new features and enhancements. Together, they make for a world-beating mobile experience. Over the 180 pages in this guidebook, we get to the heart of the awesome iPhone 12 mini and the iOS 14 operating system, bringing you guides, tips and tutorials that help you get the most from your new Apple smartphone.**

## **BEGINNER'S GUIDE TO IPADOS**

# **UPDATED TIPS AND TRICKS TO OPERATE YOUR IPAD ON IPADOS 13 AND IOS 13 FOR SENIORS AND NEW IPAD USERS**

**A Comprehensive User Guide with Screenshots to Guide you in operating your iPad Device with the iPadOS/ iOS 13. During the 2019 Worldwide Developers Conference by Apple, the company introduced the iPadOS, a version of the iOS 13 built specifically for iPads. Although the iPadOS has all the features of the iOS 13, it also contains better capabilities to suit the iPad's larger screen. This includes an improved Multitasking functionality, updated Home screen, new Apple pencil features, support for sharing folder in Files, external drives as well as all the changes that came with the iOS 13. The combination of the iPadOS 13 and the iOS 13 comes with lots of new features that can look a little overwhelming when using it for the first time. This book would help you explore all the new features in the iPadOS and iOS 13 by showing you steps on how to enable and use the features to get you started on your device in no time. Some of the things you would learn in this book include: How to Download iPadOS 13 on iPad, PC and Mac How to Use Cycle Tracking in Health How to Use the Find My App How to Edit Photos and Rotate Videos How to Use Sign-IN-With-Apple How to Enable Dark Mode How to Use Favorites in the Apple Maps How to Use Look Around feature in Apple Maps How to Customize Your Memoji and Animoji How to Share Music Over AirPods How to Play Live Radio Through Siri How to Add Siri Shortcuts How to Use Screen Time How to Set App Limits How to Use the New Reminders app How to Use Swipe Typing List of the keyboard shortcuts as confirmed by Apple How to Remove Location Details from your Photos How to Set a Profile picture and Name in iMessages How to Set Optimized Battery Charging How to Pair your iPhone with a DualShock 4 and Xbox one S How to Use the New Gestures for Copy, Cut, Paste, Redo and Undo How to Connect to Paired Bluetooth Devices or Wi-fi from Control Center How to Download Large Apps over Cellular Network How to Scan Documents and Save screenshots Straight to Files App Operating the Safari Browser in iOS 13 And lots more! Click on Buy Now to get this book and begin to do more productive activities with your iPhone.**

#### **COMPTIA A+ GUIDE TO INFORMATION TECHNOLOGY TECHNICAL SUPPORT**

Cengage Learning **Using a step-by-step, highly visual approach, Andrews/Dark Shelton/Pierce's bestselling COMPTIA A+ GUIDE TO IT TECHNICAL SUPPORT, 11th edition, teaches you how to work with users as well as install, maintain, troubleshoot and network computer hardware and software. Ensuring you are well prepared for 220-1101 and 220-1102 certification exams, each module covers core and advanced topics while emphasizing practical application of the most current technology, techniques and industry standards. You will study the latest hardware, security, Active Directory, operational procedures, basics of scripting, virtualization, cloud computing, mobile devices, Windows 10, macOS and Linux. The text provides thorough preparation for the certification exam -- and your future success as an IT support technician or administrator. Important Notice: Media content referenced within the product description or the product text may not be available in the ebook version.**

# **IPAD 8TH GENERATION FOR THE ELDERLY (LARGE PRINT EDITION)**

# **A COMPREHENSIVE BEGINNERS GUIDE TO MASTERING THE NEW APPLE IPAD 8TH GENERATION HIDDEN FEATURES AND TROUBLESHOOTING COMMON PROBLEMS**

**DON'T BUY THIS USERS MANUAL EXCEPT YOU WANT TO PUSH YOUR APPLE iPAD 8th GENERATION TO IT'S LIMITS Apple Inc. released the iPad 8th generation on 15th September 2020. The device comes with the latest iPadOS 14 in a sleek body having an original display screen of 10.2 inches. It is similar to previous models in appearance but performs better than all of them, and therefore highly rated. This book comes with practical methods of mastering the tips and tricks of setting up and using this latest technology. It involves comprehensive guidelines about the new features of the 8th generation of the Apple iPad and how you can use it optimally. Other things you will learn include: iPad 8th Generation Features Setting Up and Updating your iPad How to Restore from iCloud Backup Resetting Your iPad How to Turn on iCloud Backup Turning Off iCloud Auto Sync for Videos and Photos How to Back up and Restore iPad on macOS Catalina Creating a New Apple ID How to Change Apple ID on iPad How to Display Previews on the Lock Screen Using a USB Mouse or Wireless Using the Quick Take Feature How to Customize the Buttons on the Mouse How to Use the Mouse How to Record Videos Quickly Using the New Camera App Using the Ultra-Wide Camera Taking Square Photos How to Zoom in and out of the iPad Taking Night Photos and Burst Pictures How to Activate Capture outside the Frame How to Set Up Apple Pay on iPad 8 Configuring Apple Pay on iPad Using Apple Cash Family How to Set Up Apple Cash Family for Kids How to View Apple Cash Family Transactions Setting Up Apple Pay Cash How to Use Messages app to Send Money with Apple Pay Cash How to Verify your Identity for Apple Pay Requesting for Payment Using Apple Pay Cash Ways of Sending Payments Using Payments Apple Pay Cash How to Add Money to Apple Pay Cash Card How to Send Apple Pay Cash Balance to your Bank Account How to Change the Language of iPad 8 How to Set Up Optimized Battery Charging How to Remove App Size Limitations on Cellular Data Using the New Scroll Bar Scanning Documents**

**in the Files app How to Share Pictures with No Location Information Deleting Apps from the Notification Screen Accessing Reachability Mode Accessing the Control Center Customizing Notification Center How to Display Multitasking Quick App Switcher Setting your Notification Preferences on iPad 8 How to Set Messages to React to Wallpaper How to Set Messages to Share your Personalized Contact Data Filtering Unknown Calls and Messages Managing Call, Text, and FaceTime Forwarding How to Set Filming Speed Setting Location Preferences Apps How to Switch Off Required Attention on Face ID Enabling iCloud Keychain Passwords Accessing iCloud Keychain Passwords How to Set Filming Speed Activating Siri on iPad 8 How to Activate Siri with Side Button How to Use AirDrop in Sending Files to Closer Devices Managing Sign In Using Apple Feature Turning Off Attention Awareness Feature Using Family Sharing to Set Up Screen Time for your Child How to Set Up Screen Time for Kids on a Device Activating Offline Finding through Find My App And many more.. You Can Download FREE with Kindle Unlimited and Configure Various Setting on Your Device. So what are you waiting for? Scroll up and click the orange BUY NOW WITH 1-CLICK BUTTON on the top right corner and download Now!!! You won't regret you did See you inside!!!**

## **IPAD 8TH GENERATION USER GUIDE**

# **A BEGINNER AND SENIORS MANUAL TO HIDDEN FEATURES, TIPS & TRICKS AND MASTERY OF THE NEW APPLE 10.2" IPAD & IPADOS 14**

**A Complete Guide to Mastering Your iPad 10.2" (8th Generation) and iPadOS 14 Apple released the iPad 8th generation on 15th September 2020. The company has decided to stick with the traditional 10.2-inch display screen size. The new device may look similar in design to previous models, but it outpaces, outperforms, and outranks previous versions. As expected, Apple also unveiled the new iPadOS 14 for iPads, making massive improvements to the operating system. This new OS boast of many new exciting features, plus major upgrades on apps with an overall promise of an improved customer experience. This book shows you a step-by-step, in-depth, and practical guide on how to master the iPad 8th generation with the new iPadOS 14. If you've already had an iPad (or maybe several), then chances are you already know how it works. But if you want to do even more with the device, and want a guide that will explain it in simple terms, then read on! This guide is formatted in a way to help you use your iPad (and all its powerful features) as quickly as possible. Some of the included topics are: iPadOS 14 and Compatible Devices New and Improved Features in the iPadOS 14 How to navigate all basic functions How to Set Up iPad How to Create a New Apple ID Set Up Apple Pay How to Use the Camera App Change iPad's Language Set up Family Sharing on iPad How to Set Screen Time Get a Report of Your Device Usage How to Create a New Reminder To set up a personal email account How to set-up a corporate email address How to delete emails How to allow or deny data roaming How to manipulate the cellular data for automatic downloads Tips and trick for your iPad And much more! You need not jump into the ocean of iPadOS 14 without the essentials. Right from when the iPadOS 14 was released to its features and tips and tricks, this is a mustread for you. Scroll up and click the BUY NOW button to purchase this guide.**

#### **IPAD MINI 6 USER GUIDE**

# **A COMPLETE STEP BY STEP MANUAL FOR BEGINNERS AND SENIORS ON HOW TO NAVIGATE THROUGH THE NEW 8. 3 IPAD MINI 6TH GENERATION WITH TIPS AND TRICKS FOR IPADOS**

**It feels like it was yesterday the first iPad was introduced by Steve jobs; however, the first iPad was released over ten years ago! Today, the iPad is still very effective even more powerful than most computers. With the release of the 6th generation iPad mini, Apple has added new features to the device, which include a new design, new chip, larger display, and more. Apple's iPad Mini pushes entertainment and mobile working to a whole new level where you don't even have to bring out your laptop, but are you making the most out of this device? Well, the need for this guide cannot be overemphasized because it provides step by step instructions on how you can make the most out of your iPad Mini 6th Generation, mastering the features, tips, and tricks to navigate through the device like a PRO when working or just enjoying the device at home Here is an overview of what you would find in this book Features of the iPad mini 6 How to set up your device How to pair, charge and use the Apple Pencil on iPad Finding your way around your device 40+ Basic settings How to make the most of the iPad's camera How to make use of Apple pay How to make FaceTime calls How to create your memoji How to set up and make use of Siri How to use the Family Sharing feature How to maximize your usage of Safari How to sync your iPad with other devices How to set up and use the Focus feature How to use the Live Text feature Tips and tricks And lots more Scroll up and click the BUY NOW icon on the top right corner of your screen to get this book now**

## **THE PERFECT IPHONE GUIDE FOR SENIORS, BEGINNERS, AND FIRST-TIME IPHONE USERS**

**The iPhone Manual for Beginners is the complete guide to using the iPhone. This book was made with the beginner in mind, and is great for seniors and first-time iPhone users.The book is suitable for the following iPhone models: 7, 7 Plus, 6s, 6s Plus, 6, 6 Plus, 5s, 5c, and SE.**

# **MY IPAD (COVERS IOS 6 ON IPAD 2, IPAD 3RD/4TH GENERATION, AND IPAD MINI)**

Que Publishing **Covers iOS 6 on iPad 2, iPad 3rd and 4th generation, and iPad mini My iPad offers a full-color, fully illustrated, step by step resource for anyone using an iPad 2, iPad 3rd or 4th generation, or iPad mini running iOS 6. Each task is presented in easy to follow steps - each with corresponding visuals that are numbered to match the step**

**7**

**they are referred by. Notes and sidebars offer additional insight into using the iPad without the need to search through paragraphs of text to find the information you need. Tasks are clearly titled to help you quickly and easily find things you want to accomplish. Everything you need to know (or didn't know was possible) is covered in this book. From setup and configuration to using apps like iBooks, Reminders, Calendar, Pages and Maps, each task is clearly illustrated and easy to follow. Learn how to use the iPad two cameras to take pictures and video and share them with friends or chat with them live. Learn how to: Connect your iPad to your Wi-Fi and 3G/4G LTE networks Use Siri to control your iPad or get information by speaking commands Use iCloud to keep everything current between all of your iOS devices (and even your Mac), including music, photos, emails, and more. Surf the Web, and send and receive email Download and install apps to make your iPad even more useful Use the new iBooks app features Record and edit video using iMovie for iPad Take photos, and then edit them using iPhoto for iPad Stream audio and video to Apple TV and other devices Manage your contacts, and then connect with others using Messaging Stay organized with the Calendar app Use FaceTime and Skype to stay connected with friends and family, or to conduct video conferences Use Pages and Numbers to create documents and spreadsheets Use Keynote to build and display presentations**

#### **IPHONE 12 USER GUIDE**

# **THE ULTIMATE STEP BY STEP MANUAL FOR SENIORS AND BEGINNERS TO MASTER THE APPLE'S IPHONE 12 SERIES WITH COMPLETE HANDS-ON TIPS AND TRICKS FOR IOS 14**

**The iPhone 12 finally got official and was unveiled at the company's virtual event in October along with the new iPhone 12 mini, iPhone 12 Pro, and iPhone 12 Pro Max.The entire iPhone lineup is 5G enabled so you can enjoy extremely fast download and browsing speeds.All four phones have a new design, including new colors, and there are many changes to the rear camera, power supply in each phone, and other features.You will find it very beneficial to have this User Guide handy as you explore your Love from Apple! Why not click the Buy Now Button! It will be worth your while as you learn about.......How To Set Up Your iPhone 12The Use of The Quick Start To Transfer Data and To Set Up The iPhone 12Transferring Data Directly From The Other iPhoneUsing Device-To-Device MigrationAdding Your Cards For PaymentManaging Your SubscriptionsUsing Accessibility Options To Set Up A New iPhone 12Using Voice Control On Your Ipad, Ipod Touch, Or iPhoneCustomizing Voice Control SettingsClassic Voice Control On Your iPhoneFace Id SetupUnlocking iPhone With Face RecognitionMaking Personal Purchases With Face IdSigning In With Your Personal IdUsing Touch Id On iPhone And IpadUnlocking Or Shopping With Your iPhone Using Touch IdTransferring Of Data From Previous Ios DevicesWhat to do if You Forget Your Apple Watch PasswordHow To Use A Quick StartDirect Data Transfer Between iPhone s Or IpadsHow To Use Device To Device MovementMoving Data From Your iPhone Using A ConnectionData Transfer From The Previous Ios Device To The New iPhone, Ipad, Or Ipod TouchAndroid To iPhone, Ipod Touch Ipad MoveManually Moving Content From Your Android Device To iPhone, Ipad Or IpodQuick Accessibility For iPhone, Ipad And Ipod TouchUsing 5g With Your iPhone12What To Do If There Is No 5g Icon In The Status BarSigning In With Your Apple IdHow To Use Icloud On iPhoneBasic Gestures For Interacting With Your iPhoneGestures For iPhone Models With Face RecognitionScreenshots Capturing On iPhoneTaking A Screen RecordingUsing Siri In Your CarFinding A Family Member's Lost Device On iPhoneConnecting The iPhone To CarplayForce Restarting Of The iPhone With Face Id, iPhone Se - 2nd Generation, iPhone 8 Or iPhone 8 PlusBacking Up The iPhone With IcloudBacking Up The iPhone With Your MacBacking Up Your iPhone With Your Windows PcPairing The Magic Keyboard With The iPhonePlaying Audio From iPhone To Wireless DevicePlaying Audio On Many Airplay 2-Enabled DevicesSigning Up For Apple ArcadeTranslate Voice And Text On iPhoneTranslating Of A SpeechChecking Stock On iPhoneAdding Widths To The iPhone Home ScreenUsing Magsafe Charger With iPhone 12 ModelsiPhone CasesCleaning Your iPhoneHow Can You Create Your Medical IdHow To Arrange Contact Persons In An EmergencyEmergency Calling From A Locked iPhoneStopping Location SharingTurning Off The Automatic SearchCreating And Sharing Your Healthcare Id On iPhoneChanging Your Medical Id**

#### **SWITCHING TO THE MAC: THE MISSING MANUAL, YOSEMITE EDITION**

"O'Reilly Media, Inc." **What makes Windows refugees decide to get a Mac? Enthusiastic friends? The Apple Stores? Greatlooking laptops? A "halo effect" from the popularity of iPhones and iPads? The absence of viruses and spyware? The freedom to run Windows on a Mac? In any case, there's never been a better time to switch to OS X—and there's never been a better, more authoritative book to help you do it. The important stuff you need to know: Transfer your stuff. Moving files from a PC to a Mac by cable, network, or disk is the easy part. But how do you extract your email, address book, calendar, Web bookmarks, buddy list, desktop pictures, and MP3 files? Now you'll know. Recreate your software suite. Many of the PC programs you've been using are Windows-only. Discover the Mac equivalents and learn how to move data to them. Learn Yosemite. Apple's latest operating system is faster, smarter, and more in tune with iPads and iPhones. If Yosemite has it, this book covers it. Get the expert view. Learn from Missing Manuals creator David Pogue—author of OS X Yosemite: The Missing Manual, the #1 bestselling Mac book on earth.**

### **MACOS SIERRA: THE MISSING MANUAL**

# **THE BOOK THAT SHOULD HAVE BEEN IN THE BOX**

"O'Reilly Media, Inc." **Apple's latest operating system, macOS Sierra, brings the Siri voice assistant to the Mac-- among other things. What it doesn't offer, though, is printed instructions. Pogue tells you the information you need to know, from enhancements and storage to shortcuts and file sharing with Windows.**

#### **OS X EL CAPITAN: THE MISSING MANUAL**

"O'Reilly Media, Inc." **With El Capitan, Apple brings never-before-seen features to OS X—like a split-screen desktop, improved window controls, and amazing graphics. The new edition of David Pogue's #1 bestselling Mac book shows you how to use key new features such as swiping gestures, Notes, a new Spotlight search system, the Safari pinning feature, and Split View. Missing Manuals creator David Pogue is one of the most widely recognized technology authors in the world. A former New York Times technology columnist, he founded and now produces videos for Yahoo Tech.**

## **MACOS MOJAVE: THE MISSING MANUAL**

#### **THE BOOK THAT SHOULD HAVE BEEN IN THE BOX**

O'Reilly Media **Answers found here! Apple's latest Mac software, macOS Mojave, is a glorious boxcar full of new features and refinements. What's still not included, though, is a single page of printed instructions. Fortunately, David Pogue is back, delivering the expertise and humor that have made this the #1 bestselling Mac book for 18 years straight. The important stuff you need to know Big-ticket changes. The stunning new Dark Mode. Self-tidying desktop stacks. FaceTime video calls with up to 32 people. New screen-recording tools. If Apple has it, this book covers it. Apps. This book also demystifies the 50 programs that come with the Mac, including the four new ones in Mojave: News, Stocks, Home, and Voice Memos. Shortcuts. This must be the tippiest, trickiest Mac book ever written. Undocumented surprises await on every page. Power users. Security, networking, remote access, file sharing with Windows—this one witty, expert guide makes it all crystal clear. MacOS Mojave gives the Mac more polish, power, and pep— and in your hands, you hold the ultimate guide to unlocking its potential.**

#### **MACOS CATALINA FOR BEGINNERS**

#### **A COMPREHENSIVE MANUAL TO OPERATE MACOS CATALINA FOR NEW USERS**

**A Complete User Guide with Pictures to Guide you in operating your Mac with the latest macOS Catalina Software. Apple Inc has introduced more robust and amazing features in macOS Catalina giving users the opportunity to explore to their satisfaction the power of the new Mac OS. These new MacOS Catalina features includes New Dark Mode, Picture in Picture, Apple Arcade, Sidecar and much more. With all these new exciting features coming in on Catalina, new users are really overwhelmed. This guide is detailed to guide you through this new macOS and get you very well acclimatised with each and every new feature of MacOS Catalina. It is written with a STEP by STEP approach which guarantees that you wouldn't miss anything with this guide in hand. If you are a new user of Apple MacBook or an old user trying to get a hang on the new macOS, this device guide is you GO TO, it won't only help improve your knowledge of the new OS, it will also increase your productivity level. In this guide you will learn How to Download and Install MacOS Catalina How to partition your device drive to run on both macOS Mojave and MacOS Catalina How to Setup Sidecar to Use your iPad As a Second Screen How to Sign Documents on Your Computer with your iPad or iPhone using Apple Pen How to run third party application (Adobe illustrator and Photoshop) on your iPad device How to Sync your iPad and iPhone with Your MacBook How to backup iPad and iPhone on macOS Catalina How to Find a Lost Device with the 'Find My' App Tracking Family and Friends devices with 'Find My' Application How to use Screen Time in macOS Catalina How to Restore your iPad or iPhone on macOS Catalina How to Use the Podcasts App on Mac How to Use the Music App How to sync your music, photos, and videos on MacOS Catalina How to use Safari browser on MacOS Catalina How to Unsubscribe from a Mailing List in Mail Troubleshooting all MacOS Catalina issues during and after installation. Get a copy of this guide by scrolling up and clicking on BUY NOW**

#### **MACOS CATALINA USER GUIDE**

## **THE COMPLETE MANUAL TO MASTER MACOS CATALINA LIKE A PRO**

**A Complete User Guide with Pictures to Guide you in operating your Mac with the latest macOS Catalina Software. Apple Inc has introduced a more robust and some amazing features in macOS Catalina giving users the opportunity to explore to their satisfaction the power of the new Mac OS. These new MacOS Catalina features includes New Dark Mode, Picture in Picture, Apple Arcade, Sidecar and much more. With all these new exciting features coming in on Catalina, new users are really overwhelmed. This guide is detailed to guide you through this new macOS and get you very well acclimatised with each and every new feature of MacOS Catalina. It is written with a STEP by STEP approach which guarantees that you wouldn't miss anything with this guide in hand. If you are a new user of Apple MacBook or an old user trying to get a hang on the new macOS, this device guide is you GO TO, it won't only help improve your knowledge of the new OS, it will also increase your productivity level. In this guide you will learn How to Download and Install MacOS Catalina How to partition your device drive to run on both macOS Mojave and MacOS Catalina How to Setup Sidecar to Use your iPad As a Second Screen How to Sign Documents on Your Computer with your iPad or iPhone using Apple Pen How to run third party application (Adobe illustrator and Photoshop) on your iPad device How to Sync your iPad and iPhone with Your MacBook How to backup iPad and iPhone on macOS Catalina How to Find a Lost Device with the 'Find My' App Tracking Family and Friends devices with 'Find My' Application How to use Screen Time in macOS Catalina How to Restore your iPad or iPhone on macOS Catalina How to Use the Podcasts App on Mac How to Use the Music App How to sync your music, photos, and videos on MacOS Catalina How to use Safari browser on MacOS Catalina How to Unsubscribe from a Mailing List in Mail Troubleshooting all MacOS Catalina issues during and after installation. Get a copy of this guide by scrolling up and clicking on BUY NOW**

#### **OS X MAVERICKS: THE MISSING MANUAL**

"O'Reilly Media, Inc." **What do you get when you cross a Mac with an iPad? OS X 10.9 Mavericks. Its 200 new features include Mac versions of iPad goodies like Maps, iBooks, and iTunes Radio—but not a single page of instructions. Fortunately, David Pogue is back, with the expertise and humor that have made this the #1 bestselling Mac book for over 11 years straight. The important stuff you need to know: Big-ticket changes. Finder tabs. Finder tags. App Nap. iCloud Keychain. iTunes Radio. Maps. iBooks. Automatic app updating. If Apple wrote it, this book covers it. Nips and tucks. This book demystifies the hundreds of smaller enhancements, too, in all 50 programs that come with the Mac: Safari, Mail, Calendar, Notification Center,Messages, Time Machine… Shortcuts. Meet the tippiest, trickiest Mac book ever written. Undocumented surprises await on every page. Power users. Security, networking, build-your-own Services, file sharing with Windows, even Mac OS X's Unix chassis—this one witty, expert guide makes it all crystal clear. There's something new on practically every page of this edition, and David Pogue brings his celebrated wit and expertise to every one of them.**

#### **SWITCHING TO THE MAC: THE MISSING MANUAL, EL CAPITAN EDITION**

"O'Reilly Media, Inc." **Those who have made the switch from a Windows PC to a Mac have made Switching to the Mac: The Missing Manual a runaway bestseller. The latest edition of this guide delivers what Apple doesn't—everything you need to know to successfully and painlessly move your files and adapt to Mac's way of doing things. Written with wit and objectivity by Missing Manual series creator and bestselling author David Pogue, this book will have you up and running on your new Mac in no time.**

# **BIRDS OF PERU**

#### **REVISED AND UPDATED EDITION**

Princeton University Press **The best guide to the birds of Peru—now in a revised paperback edition Birds of Peru is the most complete and authoritative field guide to this diverse, neotropical landscape. It features every one of Peru's 1,817 bird species and shows the distinct plumages of each in 307 superb, high-quality color plates. Concise descriptions and color distribution maps are located opposite the plates, making this book much easier to use in the field than standard neotropical field guides. This fully revised paperback edition includes twenty-five additional species. A comprehensive guide to all 1,817 species found in Peru—one fifth of the world's birds--with subspecies, sexes, age classes, and morphs fully illustrated Designed especially for field use, with vivid descriptive information and helpful identification tips opposite color plates Detailed species accounts, including a full-color distribution map Includes 25 additional species not covered in the first edition Features 3 entirely new plates and more than 25 additional illustrations**

## **IPHONE 5S AND 5C STARTER GUIDE**

#### **EVERYTHING YOU NEED TO KNOW ABOUT APPLE'S NEW IPHONES**

IDG Consumer & SMB, Inc. **Whether you've just purchased a new iPhone 5c or 5s or you're coveting one from afar, let the editors at Macworld help you get to know Apple's newest smartphone. Take a tour of the device's exterior and basic features, and learn how to activate a brand new iPhone; discover basic gestures for navigating through apps and home screens; and get acquainted with key features like Siri, Mail, and Maps. Read up on your iPhone's default apps, tweak your settings, and find out how to download more programs from the App Store. And in case you're stumped on how to best outfit your device, we provide suggestions for great iPhone 5s and 5c cases, headphones, speakers, and more.**

#### **IPHONE SE 2020 EASY TO FOLLOW GUIDE FOR BEGINNERS AND ADVANCED USERS**

#### **LEARN NEW TIPS AND TRICKS TO SETUP AND UNLOCK HIDDEN FEATURES ON YOUR NEW IPHONE SE 2020**

**The New iPhone SE Users Guide. After releasing the new Apple iPad Pro 2020, the Apple Company wasn't through with this year's innovations. Around April 15, 2020, Apple announced the comeback of the iPhone SE, which was initially started in 2016 and dropped in 2018. This new iPhone SE is in every way similar to the Apple iPhone 8 product in terms of design. It houses a 4.7-inch retina HD LCD and also possesses the Truetone feature, which helps you to match the ambient lighting in an environment. iPhone SE comes in black, white, and Red; it also possesses the quality of the standing against water and dust; you can just say in simple words that the device own IP67 water and dust resistance. Other design features would be discussed in this guide. This guide is what you need to become familiar with your new iPhone SE. If you're wondering what SE means, look no more. SE simply stands for Special Edition. To motivate you, we've listed some of the very things that you'll learn in this guide. In this guide, you'll learn: How to set up your iPhone SE How to restore files from your old iPhone to your new one How to switch from Android to using iPhone How to Use portrait lighting effects How to buy additional iCloud storage How to use Siri How to customize your control center And much more.... The things we've listed above are just the tip of the iceberg of things you're going to learn in this guide. So what are you waiting for? Scroll up you will see the orange "BUY NOW" button on the top right corner and download your copy now! See you inside!!!**

# **IPHONE SE 2020 EASY TO FOLLOW USERS GUIDE FOR THE ELDERLY**

## **LEARN NEW TIPS AND TRICKS TO SETUP AND UNLOCK HIDDEN FEATURES ON YOUR NEW IPHONE SE 2020**

**The New iPhone SE Users Guide. After releasing the new Apple iPad Pro 2020, the Apple Company wasn't through with this year's innovations. Around April 15, 2020, Apple announced the comeback of the iPhone SE, which was initially started in 2016 and dropped in 2018. This new iPhone SE is in every way similar to the Apple iPhone 8 product in terms of design. It houses a 4.7-inch retina HD LCD and also possesses the Truetone feature, which helps you to match the ambient lighting in an environment. iPhone SE comes in black, white, and Red; it also possesses the quality of the standing against water and dust; you can just say in simple words that the device own IP67 water and dust resistance. Other design features would be discussed in this guide. This guide is what you need to become familiar with your new iPhone SE. If you're wondering what SE means, look no more. SE simply stands for Special Edition. To motivate you, we've listed some of the very things that you'll learn in this guide. In this guide, you'll learn: How to set up your iPhone SE How to restore files from your old iPhone to your new one How to switch from Android to using iPhone How to Use portrait lighting effects How to buy additional iCloud storage How to use Siri How to customize your control center And much more.... The things we've listed above are just the tip of the iceberg of things you're going to learn in this guide. So what are you waiting for? Scroll up you will see the orange "BUY NOW" button on the top right corner and download your copy now! See you inside!!!**

## **OS X YOSEMITE: THE MISSING MANUAL**

"O'Reilly Media, Inc." **With Yosemite, Apple has unleashed the most innovative version of OS X yet—and once again, David Pogue brings his expertise and humor to the #1 bestselling Mac book. Mac OS X 10.10 includes more innovations from the iPad and adds a variety of new features throughout the operating system. This updated edition covers it all with something new on practically every page. Get the scoop on Yosemite's big-ticket changes Learn enhancements to existing applications, such as Safari and Mail Take advantage of shortcuts and undocumented tricks Use power user tips for networking, file sharing, and building your own services**

# **MACOS HIGH SIERRA: THE MISSING MANUAL**

# **THE BOOK THAT SHOULD HAVE BEEN IN THE BOX**

"O'Reilly Media, Inc." **With High Sierra, Apple has taken its macOS operating system to new heights. From Apple's efficient new file system to improved video streaming and support for virtual reality, this latest macOS version provides features improve your experience. And once again, David Pogue brings his humor and expertise to the #1 bestselling Mac book. Whether you're a developer or a home-user, this guide offers a wealth of detail on Apple's macOS 10.13 operating system, this new edition covers everything High Sierra has to offer. Perfect for newcomers. Get crystal-clear, jargon-free introductions to the best and brightest macOS apps, including Siri, Safari, iCloud, FaceTime, and AirDrop. Get the whole picture. Learn more efficient ways to navigate, organize, and edit your photos with new features in the Photos app. Go in-depth. Take advantage of Apple's new graphics technology, and its support for virtual reality.Gain real insight. David Pogue doesn't just tell you how to use macOS features. You'll also learn why to use them—and how to avoid common pitfalls.i**

# **IPAD PRO 2021 5G USER GUIDE**

# **THE COMPLETE BEGINNERS MANUAL TO MASTER THE NEW IPAD PRO 2021 (5TH GENERATION) AND TIPS & TRICKS FOR IPADOS 14 (LARGE PRINT EDITION)**

**Added to the stables of Apple's trending devices is the latest iPad Pro 2021 with outstanding features. It also has some specifications including new processors and thunderbolt. The device is worth having, or you can simply upgrade to access the latest features.Moreover, with this iPad, you can easily perform almost all the functions of a laptop. The previous generation came with a processor such as the A12Z, but this new design comes with the A14X chip. This is a revolutionary trend in the similarity of the M1 chips regarded as the fastest. This book provides great insight on how you can enjoy the wonders of Apple's latest device. Other things you will learn from this book include: What are the Features of iPad Pro 2021? iPad Devices Compatible with iPad Pro 2021 Setting Up iPad Pro 2021 Ways to Update your New iPad Pro Updating your iPad Pro with your Computer Using iCloud to Back Up your iPad Pro Using MacOS Catalina to Back Up your iPad Pro Restoring iPad Pro Backup from iTunes and iCloud How to Change iPad Language Setting Up Optimized battery Charging Using the New Scroll Bar Scanning Documents in the Files App How to Share Photos without Location Information How to Delete Apps from the Notification Screen Removing App Size Limitations on Cellular Data Adding E-mail Accounts to iPad Pro How to Send Emails and Attachments from your Device How to Activate iCloud Backup on iPad Pro 2021 Deactivating iCloud Auto Sync for Films and Pictures Resetting iPad Pro 2021 Creating a New Apple ID How to Change Apple ID on the iPad Pro How to Set Up Apple Pay Device Moving Data from Android to iPad Pro How to Set Up Wi-Fi & Mobile Networks Turning Off Wireless Connections Turning Off Mobile Data Taking Long Screenshots of Websites How to Customize Notification Center How to Customize Widgets in the Notification Center Switching Apps in iPad Pro 2021 Using and Displaying Multitasking Quick App Switcher How to Add Cycle to your iPad Pro 2021 How to Force Quit Apps Accessing Reachability Mode Adding New Contacts Importing Contacts from Android OS to iPad Pro Importing Contacts from Blackberry Devices How to Display Notification Previews on the Lock Screen Using Wireless or USB Mouse How to Use a Mouse with your iPad Pro How to Customize Assistive Touch Customizing the Buttons on the Mouse Applying the Quicktake Feature on iPad Pro Securing your iPad Pro Using Screen Lock Unlocking your iPad Pro Using Touch ID Setting Up Filming Speed on iPad Pro 2021 Deactivating Required**

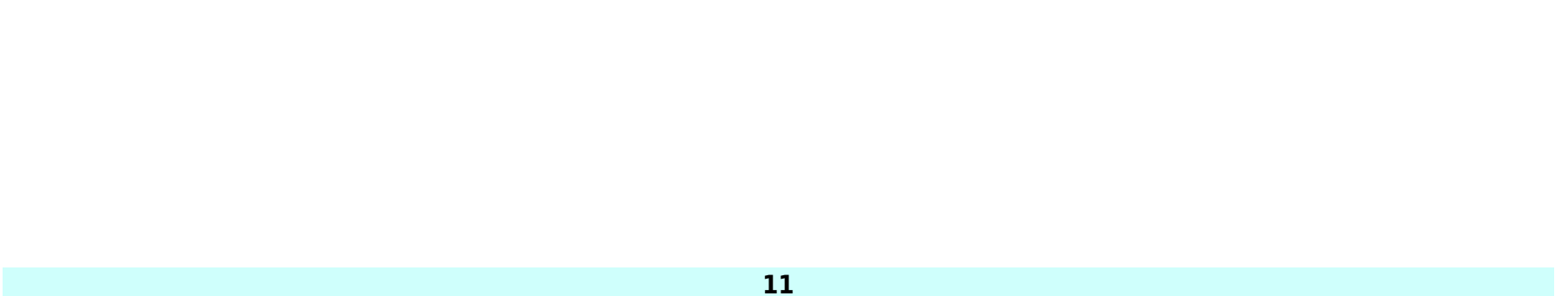

**Attention on FaceID How to Format Store Films and Photos Enabling iCloud Keychain on iPad Pro 2021 Accessing the Passwords of iCloud Keychain How to Turn On Siri Using a Button How to Change Siri's Language Locating New Apps in App Store How to Set Up Zoom on iPad Pro 2021 Ways to Zoom In and Out on iPad Pro How to Record Videos Quickly Taking Burst Pictures with your iPad Ways of Taking Square Photos How to Turn on Capture Outside the frame Downloading New App on iPad Pro Organizing your Folders Using Swipe Typing How to Activate & Deactivate Swipe Typing And many more.. You Can Download FREE with Kindle Unlimited and Configure Various Setting on Your Device. So what are you waiting for? Scroll up and Click the Orange - BUY NOW WITH 1-CLICK BUTTON- on the top right corner and Download Now!!! You won't regret you did See you inside!!!**

**MY IPAD (COVERS IOS 8 ON ALL MODELS OF IPAD AIR, IPAD MINI, IPAD 3RD/4TH GENERATION, AND IPAD 2)**

## **MY IPAD \_P7**

Que Publishing **Covers iOS 8 for all models of iPad Air and iPad mini, 3rd & 4th Generation iPads, and iPad 2 My iPad, Seventh Edition, helps you quickly get started with your new tablet, and use its features to look up information and perform day-to-day activities from anywhere, any time. Step-by-step instructions with callouts to iPad photos that show you exactly what to do. Help when you run into iPad problems or limitations. Tips and notes to help you get the most from your iPad. Full-color , step-by-step tasks walk you through getting and keeping your iPad working just the** way you want. Learn how to: • Connect your iPad to your Wi-Fi and your mobile carrier • Learn how to use the on**screen keyboard, predictive text, and dictation • Secure your iPad using Touch ID, passcodes, and other security measures • Use Control Center to control frequently used settings • Use Siri to control your iPad or get information by speaking commands • Use iCloud to keep everything current between all your iOS devices (even your Mac), including music, photos, emails, and more • Surf the Web, and send and receive email • Download and install apps to make your iPad even more useful • Record and edit video using iMovie for iPad • Take photos, and then edit them using iPhoto for iPad • Use AirDrop to share files and information with other iOS devices nearby • Manage your contacts, and then connect with others using Messaging • Use FaceTime and Skype to stay connected with friends and family • Use Pages, Numbers, and Keynote to create documents and presentations • Discover some of the most useful and entertaining apps**

**MACOS CATALINA: THE MISSING MANUAL**

#### **THE BOOK THAT SHOULD HAVE BEEN IN THE BOX**

O'Reilly Media **Apple gives macOS new features and improvements right on your desktop and under the hood with Catalina—aka OS X 10.15. With this updated guide, you'll learn how to use your iPad as a second screen, work with iPad apps on your Mac, and use Screen Time on your Mac. This new edition of the #1 bestselling Mac book shows you how to use the revamped apps for Music, Podcasts, and TV. Loaded with illustrations, step-by-step instructions, tips, and tricks, this book from David Pogue—Missing Manual series creator, New York Times columnist, and Emmy-winning tech correspondent for CNBC, CBS, and NPR—covers everything Catalina has to offer with lots of humor and technical insight.**